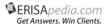

# Where Have You Gone, Joe Participant?

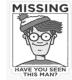

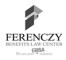

Alison J. Cohen, J.D., APR

1

#### **Your Co-Hosts**

· Joanne Pecina

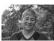

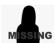

• Maureen Pesek

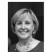

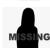

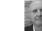

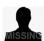

Tim McCutcheon

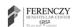

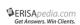

2

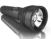

## **During the Webinar**

- All attendees' lines are muted.
- Question board is available and monitored look for Q&A icon on webcast toolbar. Please do not use chat to ask questions.
- Slides and a recording of the webinar are also available on the ERISApedia.com webcasts webpage.
- Please note that you must access the live video portion of the webcast to get CE credit.
- Merely listening on a call-in line or watching a webcast recording is not sufficient for CE credit.

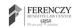

ERISApedia.com
Get Answers. Win Clients.

### **During the Webinar**

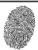

- Credit is offered for ERPA/ASPPA-ARA/NIPA.
- Those who attend the requisite time in the video portion of the webcast today will receive a certificate by email in a few days (ERPA will take several days longer). Please check your spam folder.
- Questions about CE credit: <u>support@erisapedia.com</u>.
- After the main presentation, please join us for a brief educational session on how to find more information on today's topic on ERISApedia.com.
- After, you will be presented with a short Google Forms survey. Please let us know how we are doing.

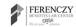

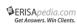

4

### **Your Presenter Today**

Alison J. Cohen, J.D., APR Ferenczy Benefits Law Center

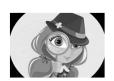

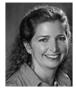

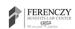

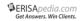

5

### Agenda

- · Quick Bit of History
- · Optimizing Plan Design
- · DOL Tip-Offs
- · DOL Best Practices
- Helping Your Clients Establish Procedures

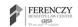

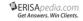

BLAH BLAH BLAH

## In The Beginning....

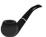

- There was a \$3,500 cash-out threshold
- IRS and SSA provided a letter forwarding program (for actual paper letters)
  - Success rate = Not so much
- Many folks tried escheating funds to the participant's state
- Another clever option distribute the funds with 100% federal withholding

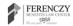

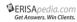

7

### Let the FAB Begin

- Field Assistance Bulletin (FAB) 2004-02
- Use Certified Mail
- Check Related Plan Records (Employee files, health enrollment, etc.)
- Check with Designated Plan Beneficiary
- Use a Letter-Forwarding Service
- FAB 2014-01
- Replace Letter-Forwarding for Fee Electronic Search Tools
- Also, stated that NO 100% income tax option is permissible

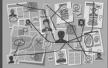

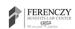

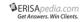

8

#### **Automatic Rollovers are Born**

- Effective March 28, 2005, IRC § 401(a)(31)(B) applies to mandatory distributions
  - $-\,$  Option #1 Cash-out limit lowered to \$1,000
  - $-\,$  Option #2 Auto Rollover to an IRA permitted for amounts up to  $\$5,\!000$
- Pension Protection Act of 2006
  - PBGC charged with creating missing participant program
    - Took them 10 years to develop the program

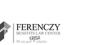

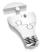

■ERISApedia.com Get Answers. Win Clients.

### **Plan Design Options**

- Why choose \$1,000 cash out?
  - Keeps more assets in the trust
  - As easy as drafting a letter of directive to force out
- · Drawbacks of cash out
  - May create uncashed check problems
  - Increase in terminated participant accounts can lead to audit expenses
  - Re-hires may cause revolving door

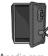

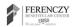

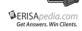

10

#### **Awesome Automatic Rollovers**

- For amounts \$1,001 \$5,000, funds can be rolled over to an IRA
  - There are numerous vendors that accept forced rollovers
  - Many RKs have automated process
  - Also have the ability to exclude Rollover Contributions in determining account balance

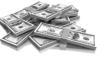

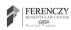

■ERISApedia.com Get Answers. Win Clients.

11

#### **Awesome Automatic Rollovers**

- **Example:** Sally terminates with \$1,000 in deferrals and \$6,000 in rollovers. Even with \$7,000, Sally can be rolled to an IRA anyway because we can potentially exclude the \$6,000.
- **Example:** Timothy has \$2,000 in rollovers and \$5,500 in deferrals. Without the rollovers, Timothy has more than \$5,000, so he can't be forced out with an automatic rollover.

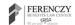

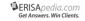

#### **WARNING**

- Having either provision in the document makes it a plan provision
- · Therefore, NOT an option to follow
- Failure to adhere to terms of the plan is an operational failure
  - Yes, folks, that can mean VCP could be the only solution

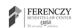

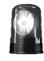

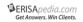

13

#### **Benefits to Auto Rollovers**

- Prevents participant from incurring taxable income
- · Maintains retirement savings
- Reduces number of participants which may help reduce count for audit and costs for admin
- In either case reduces number of notices, disclosures, SPDs, etc. to be distributed annually; also, less addresses/beneficiaries to keep track of (and lose)

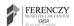

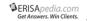

14

### **DOL Red Flags**

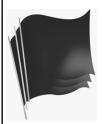

- Inadequate procedures for identifying and locating missing participants/beneficiaries
- Failures to contact TVPs for RMD or NRA payments
- Large numbers of uncashed distribution checks
- Large numbers of missing or nonresponsive participants
- Missing, inaccurate or incomplete contact information, census data, etc.

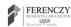

ERISApedia.com Get Answers. Win Clients.

#### Where TPAs Can Help Spot Flags

- Determine overall percentage of terminated participant population in plan
- Review and identify terminated participants that should be forced out
  - Lists should be provided to Plan Sponsor annually with testing/valuation with guidance
- Identify unpaid mandatory RMD/NRA payments and notify Plan Sponsor

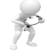

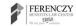

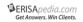

16

### **Examples of DOL Best Practices**

- · Maintaining Accurate Census Information
  - Contact TPs periodically to confirm contact information
  - Include contact information change requests in all plan communications
  - Flag all undeliverable mail and follow-up promptly
  - Have prompts for TPs to confirm contact information upon login for online platform

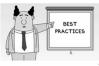

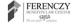

ERISApedia.com
Get Answers. Win Clients.

17

## Examples of DOL Best Practices (cont.)

- Maintaining Accurate Census Information
  - Monitor online platform that TPs can use and update internal records with new information
  - Regularly audit and correct census data
  - When changing RKs, engaging in merger or acquisition, etc. ensure that census data is retained from the original entity
  - Request updated beneficiary data annually

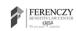

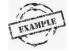

ERISApedia.com Get Answers. Win Clients.

## Examples of DOL Best Practices (cont.)

- · Implementing Effective Communication Strategies
  - Use plain language and non-English language assistance where and when appropriate
  - State upfront what the communication is about (draw the attention)
  - Encourage contact through email and websites

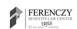

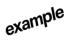

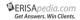

19

## Examples of DOL Best Practices (cont.)

- Implementing Effective Communication Strategies
  - Build steps into the hire/term process to confirm and update information, and identify possible emergency contacts
  - Communications to aid TPs in consolidation of assets to rollover IRAs
  - Clearly mark envelope with any original plan or sponsor name

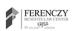

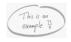

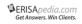

20

## Examples of DOL Best Practices (cont.)

- Missing Participant Searches
  - Check employer records for TP, beneficiary, next of kin, etc. with payroll or health plan providers
  - Check with designated plan beneficiaries or emergency contacts
  - Use fee online search engines, public records DBs, obituaries, social media
  - Ask other members of the same department as the former TP

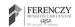

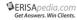

## **Examples of DOL Best Practices** (cont.) another example

- Missing Participant Searches
  - Use commercial locator services, credit-reporting agencies, or proprietary internet search tool
  - Use USPS certified mail, private delivery service, or other
  - Attempt contact with email, telephone, text, and social media
    - How many enrollment forms ask for personal email addresses??

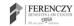

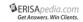

22

### How Do You Clean-Up?

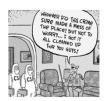

- · Not all plans have stayed on the straight and narrow historically
  - May have TPs that terminated years ago, and records exist with valid contact information
  - Treat this like a project ID steps, responsible parties, deadlines, etc.
  - Some automatic rollover vendors can provide assistance for location of TPs
  - ${\sf -}$  Plan Sponsor may need to pay for a search vendor

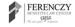

ERISApedia.com
Get Answers. Win Clients.

23

### Benefits of Using the PBGC

- · Benefits of any size can be transferred
- Periodic active searches by the PBGC increases the likelihood of connecting TP with benefit
- Benefits are not diminished by maintenance fees or distribution charges
- · Transferred amounts grow with interest
- Lifetime income options are available for balance transfers over \$5,000

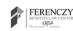

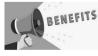

ERISApedia.com Get Answers. Win Clients.

## TPAs Can Help Develop Client Processes

- Create model procedures for \$1,000 cash out election
  - Include timing for when initial cash out can be triggered by Plan Sponsor
  - Need process for monitoring uncashed checks
    - This should be customized based on specific RK reporting and procedures  $% \left( 1\right) =\left( 1\right) \left( 1\right) +\left( 1\right) \left( 1\right) \left( 1\right) +\left( 1\right) \left( 1\right) \left( 1\right) \left( 1\right) +\left( 1\right) \left( 1\right) \left( 1$
  - Annual review of overall plan TP status (was anyone missed or newly eligible?)

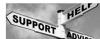

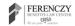

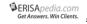

25

## TPAs Can Help Develop Client Processes (cont.)

- Create model procedures for \$5,000 Auto R/O
  - Find vendor that will take accounts and document why vendor selected (this is a fiduciary decision)

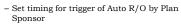

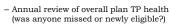

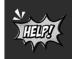

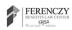

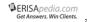

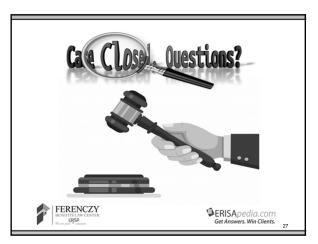

#### **Contact Information**

Alison J. Cohen, J.D., APR

Co-Author of Plan Corrections eSource 678.399.6604 (V) 404.320.1105 (F) acohen@ferenczylaw.com

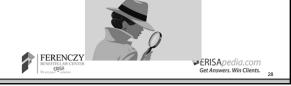

28

#### **CE Credit**

- Credit is offered for ERPA/ASPPA-ARA/NIPA
- Those that attended the requisite time in the live video portion of the webcast today will receive a certificate by email in a few days (ERPA will take longer).
- Please check spam folder.
- Any questions? Email: support@erisapedia.com.
- After the webcast you will be presented with a short Google Forms survey. Please let us know how we are doing.

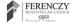

ERISApedia.com
Get Answers. Win Clients.

29

#### For Further Study

Joanne Pecina will demonstrate how to find more information on today's topic from the ERISApedia.com resources.

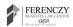

ERISApedia.com
Get Answers. Win Clients.